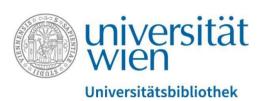

Vienna University Library

## Starting a project in PHAIDRA

Repository Management PHAIDRA Services

2019, licence: CC BY-NC-ND 4.0

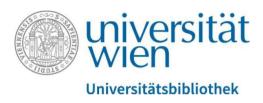

To **start a project in PHAIDRA**, you require a service e-mail address (that is valid for an unlimited period). You can request a service e-mail address from the Vienna University Computer Center (ZID).

## How do I get a service e-mail address?

The ZID e-mail service website (<a href="https://zid.univie.ac.at/en/e-mail/">https://zid.univie.ac.at/en/e-mail/</a>) provides detailed information under "Requesting a service e-mail address". Please read this information carefully.

You can also find the link to the relevant form (log-in via your personal u:account required) on this website. Please complete this form to request a service e-mail address.

As soon as you have submitted the form and your request has been processed, the ZID Helpdesk will send you the relevant information (including your log-in details).

You can now use the UserID and the service password to log in to PHAIDRA.

The service e-mail address is now listed as the "owner" in PHAIDRA and you can communicate with the project group via e-mail.

1

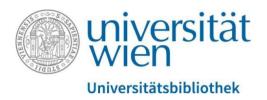

You now have your log-in details as well as a service e-mail address for your project on PHAIDRA:

## Next, please contact us for a first consultation:

- via e-mail to support.phaidra@univie.ac.at
- or via telephone at +43-1-4277-151-70 (Ms. Susanne Blumesberger, Head of Repository Management PHAIDRA Services at the Vienna University Library)

You can now start working in PHAIDRA <a href="https://phaidra.univie.ac.at/">https://phaidra.univie.ac.at/</a>.

For further information about PHAIDRA, please visit our website: <a href="https://datamanagement.univie.ac.at/en/">https://datamanagement.univie.ac.at/en/</a>

Please note: Please use the **PHAIDRA Sandbox** for getting started. This test instance can only be accessed within the network of the University of Vienna and allows you to try all PHAIDRA features: <a href="https://phaidra-sandbox.univie.ac.at/">https://phaidra-sandbox.univie.ac.at/</a>